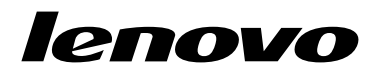

ThinkPad EM7345 4G LTE Mobile Broadband ユーザー・ガイド

<http://www.lenovo.com/safety>

注:本製品をインストールする前に、必ず [9](#page-12-0) ページの 付録 B『Lenovo [保証規定』](#page-12-0)の保証情報をお 読みください。

第 **<sup>2</sup>** 版 **(2015** 年 **<sup>6</sup>** 月**)**

**© Copyright Lenovo 2014, 2015.**

制限付き権利に関する通知: データまたはソフトウェアが米国一般調達局 (GSA: General Services Administration) 契約に準じて 提供される場合、使用、複製、または開示は契約番号 GS-35F-05925 に規定された制限に従うものとします。

# 目次

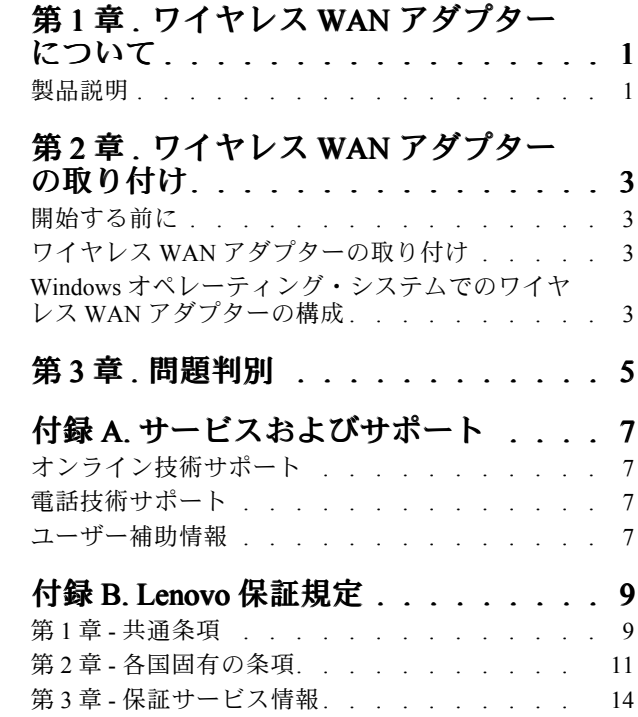

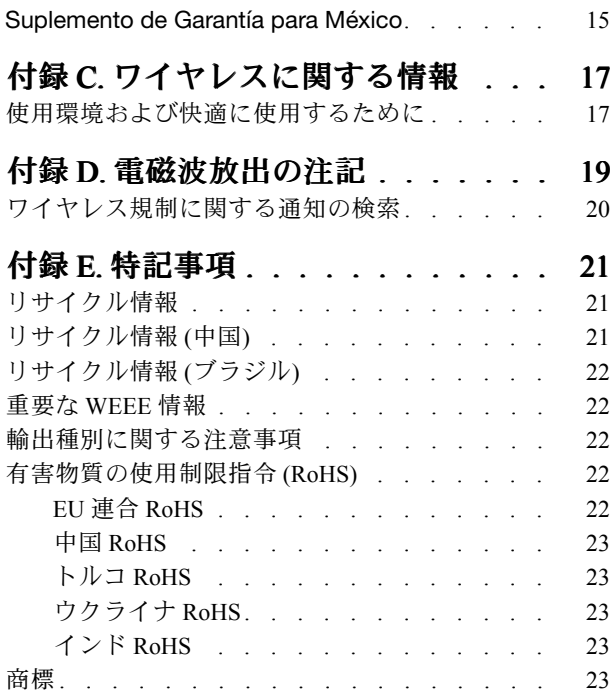

# <span id="page-4-0"></span>第 1 章 ワイヤレス WAN アダプターについて

本書は、ThinkPad® EM7345 4G LTE Mobile Broadband についての一般的な情報を提供します。以下、 『ワイヤレス WAN アダプター』と呼びます。

### 製品説明

ワイヤレス広域ネットワーク (WAN) アダプターをサポートする ThinkPad コンピューターを使用している 場合、ワイヤレス WAN アダプターをコンピューターの PCI (Peripheral Component Interconnect) Express M.2 カード・スロットに取り付けることができます。

オプション・パッケージには、以下が含まれます。

- ThinkPad EM7345 4G LTE Mobile Broadband
- 保証・保守についての小冊子

# <span id="page-6-0"></span>第 2 章 ワイヤレス WAN アダプターの取り付け

この章では、ワイヤレス WAN アダプターの取り付け方法と、ワイヤレス WAN アダプターを Microsoft® Windows® 8、Windows 8.1、および Windows 10 オペレーティング・システムで構成する手順につい て説明します。

### 開始する前に

ワイヤレス WAN アダプターを取り付ける前に、以下の情報を注意深くお読みください。

注意:ワイヤレス WAN アダプターは帯電防止パッケージに梱包して出荷されます。取り扱い時には、電 子部分が静電気による損傷を受けないように、以下の予防措置を講じる必要があります。

- ご使用のコンピューターでワイヤレス WAN アダプターを PCI Express M.2 カード・スロットに取り付け る準備が整うまで、静電気防止パッケージを開封しないでください。
- ワイヤレス WAN アダプターを帯電防止パッケージから取り出す前に、パッケージを金属製のテーブルま たは接地 (アース) された金属製品に触れさせて、パッケージおよび身体の静電気を放電してください。

### ワイヤレス WAN アダプターの取り付け

ワイヤレス WAN アダプターの取り付けまたは交換を行うときは、以下の注意事項を守ってください。

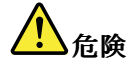

雷雨時には壁の電話モジュラー・ジャックからケーブルを抜き差ししないでください。

# 危険

電源コード、電話ケーブル、および通信ケーブルには危険な電流が流れています。感電を防止するため に、PCI Express M.2 カード・スロットのカバーを開く前にケーブルを取り外してください。

ワイヤレス WAN アダプターを取り付けるには、次のようにします。

- 1. コンピューターの電源をオフにします。
- 2. ThinkPad コンピューターに付属のユーザー・ガイドに記載されている手順に従って、ワイヤレス WAN アダプターを取り付けます。<http://www.lenovo.com/UserManuals> にアクセスして、該当する 『ThinkPad [コンピューター・ユーザー・ガイド』をご覧ください。](http://www.lenovo.com/UserManuals)
- 3. コンピューターを再起動します。

### Windows オペレーティング・システムでのワイヤレス WAN アダプターの 構成

Windows 8、Windows 8.1、または Windows 10 オペレーティング・システムでワイヤレス WAN アダプター を構成するには、次のようにします。

#### Windows 8 または Windows 8.1 オペレーティング・システムの場合:

1. 以下のいずれかを実行して、ワイヤレス WAN アダプター用のデバイス・ドライバーと Lenovo Mobile Access (LMA) プログラムをダウンロードしてインストールします。

- <http://www.lenovo.com/support/wireless> にアクセスし、画面に表示される指示に従います。
- 次のようにして、System Update プログラムを使用します。
	- a. スタート画面で画面上を右クリックしてから、下部のバーにある『すべてのアプリ』をクリッ クします。『アプリケーション』メニューが表示されます。
	- b. 『System Update』をクリックして、画面の指示に従います。
- 2. LMA プログラムを起動して、ワイヤレス WAN アダプターを有効にします。モバイル・ブロードバン ド・サービス・プロバイダーで使用するアカウントが必要です。

注:コンピューターに LMA プログラムがインストールされていない場合は、Windows ストアで LMA プログラムを検索し、開始する前にインストールします。

3. スタート画面で『Lenovo Mobile Access』をクリックし、画面の指示に従ってインストールを完 了します。

#### Windows 10 オペレーティング・システムの場合:

- 1. 以下のいずれかを実行して、ワイヤレス WAN アダプター用のデバイス・ドライバーと Lenovo Mobile Access (LMA) プログラムをダウンロードしてインストールします。
	- <http://www.lenovo.com/support/wireless> にアクセスし、画面に表示される指示に従います。
	- 次のようにして、System Update プログラムを使用します。
		- a. 開始ボタンを押してクイック アクセス・メニューを開き、『すべてのアプリ』をクリック します。
		- b. 文字 <sup>S</sup> まで下にスクロールして『System Update』をクリックし、画面の指示に従います。
- 2. LMA プログラムを起動して、ワイヤレス WAN アダプターを有効にします。モバイル・ブロードバン ド・サービス・プロバイダーで使用するアカウントが必要です。

注:コンピューターに LMA プログラムがインストールされていない場合は、Windows ストアで LMA プログラムを検索し、開始する前にインストールします。

3. 『すべてのアプリ』リストで『Lenovo Mobile Access』をクリックし、画面の指示に従います。

# <span id="page-8-0"></span>第 3 章 問題判別

ワイヤレス WAN アダプターに関して以下の問題が発生した場合は、それに対する解決策を試して ください。

問題: コンピューターにワイヤレス WAN アダプターを正しく取り付けているが、コンピューター がワイヤレス WAN アダプターを認識しない。

解決策: 次のようにして、コンピューターの Unified Extensible Firmware Interface (UEFI) 基本入出力システム (BIOS, Basic Input/Output System) 構成をデフォルトの設定にリセットします。

- 1. コンピューターの電源をオンにします。
- 2. ThinkPad ロゴ画面が表示されたら、F1 を押して BIOS に入ります。
- 3. F9 キーを押してから『Yes』を選択し、デフォルト構成をロードします。
- 4. F10 キーを押して構成変更を保存し、終了します。『Setup Confirmation』ウィンドウが開きます。
- 5. 『Setup Confirmation』ウィンドウで、『Yes』を選択します。コンピューターが再起動します。

注:コンピューターの再起動後、BIOS 変更が自動的に保存されます。次にコンピューターを起動す るときに、再び BIOS 構成をリセットする必要はありません。

# <span id="page-10-0"></span>付録 A サービスおよびサポート

以下は、ご使用製品の保証期間中または存続期間中に有効な 技術サポートの説明です。Lenovo 保証条件 の詳しい説明については、Lenovo 保証規定を参照してください。

## オンライン技術サポート

オンライン・テクニカル・サポートは、製品の存続期間中に以下のサイトから入手できます。 <http://www.lenovo.com/support>

製品取り換えの援助または欠陥のあるコンポーネントの交換も、保証期間中は可能です。Lenovo 技術サ ポート担当が、 最善の代替手段を判別するお手伝いを致します。さらに、Lenovo オプションが Lenovo <sup>コ</sup> ンピューターにインストール済みの場合は、対象のコンピューターに保証が適用されます。多くの Lenovo コンピューターでは、Lenovo オプションに対して最大 3 年間の保証サービスが適用されます。

### 電話技術サポート

スマートセンターを介したインストールと構成サポートは、オプションの営業活動が 中止されてから 90 日後まで使用可能です。その期間が過ぎると、サポートはキャンセルされるか、Lenovo の判断によっ て有料で使用可能です。追加サポートも低料金で使用可能です。

Lenovo 技術サポート担当に問い合わせる前に、次の情報をご用意ください: オプションの名前と番号、 購 入を証明する書類、コンピューターの製造元、モデル、シリアル番号とマニュアル、 正確なエラー・メッ セージ、問題の説明、およびご使用のシステムのハードウェアとソフトウェア構成情報。

ご使用のコンピューターについて電話をかけている間に、技術サポート担当が問題の説明を求める場 合があります。

電話番号は、予告なしに変更される場合があります。Lenovo サポートの最新の電話リストは、いつでも <http://www.lenovo.com/support/phone> で入手可能です。お客様の国または地域用の電話番号が一覧に表示さ れていない場合は、Lenovo 販売店または Lenovo 営業担当員にお問い合わせください。

### ユーザー補助情報

#### アクセス可能な形式の資料

Lenovo は、適切にタグ付けされた PDF ファイルやハイパー・テキスト・マークアップ言語 (HTML) ファ イルなど、アクセス可能な形式の電子資料を提供しています。Lenovo の電子資料は、視覚障害のある ユーザーが画面リーダーを介して資料を読むことができるように開発されています。文書の各画像に は、視覚障害のあるユーザーが画面リーダーを使用する際に画像について理解できるように、画像を説 明する十分な代替テキストが含まれています。

PDF ファイルを開いて表示するには、Adobe Reader がインストールされている必要があります。Adobe Reader は、以下の Web サイトからダウンロードできます。 <http://www.adobe.com>

# <span id="page-12-0"></span>付録 B Lenovo 保証規定

#### L505-0010-02 08/2011

『Lenovo 保証規定』は、以下の部分で構成されます。

第 1 章 - 共通条項

第 2 章 - 各国固有の条項

第 3 章 - 保証サービス情報

**第2章**には、特定の国について、**第1章**の条項を変更または置き換える条項が明記されている場合が あります。

### 第 1 章 - 共通条項

この『Lenovo 保証規定』は、お客様が再販売の目的でなく自己使用の目的で購入する Lenovo ハード ウェア製品にのみ適用されます。他の言語版の『Lenovo 保証規定』は、[www.lenovo.com/warranty](http://www.lenovo.com/warranty) でご覧 いただけます。

#### 本保証の適用対象

Lenovo は、お客様が購入された各 Lenovo ハードウェア製品が保証期間中の通常の使用において材料およ び製造上の欠陥がないことを保証します。製品の保証期間は、お客様の納品書または領収書に記載さ れた購入日または Lenovo が別途指定した日から開始します。お客様の製品に適用される保証期間お よび保証サービスの種類は、以下の『第3章 - 保証サービス情報』に定めるとおりとします。本保証 は、製品を購入された国または地域においてのみ適用されます。

本保証は、お客様に提供される保証のすべてを規定したもので、法律上の瑕疵担保責任、商品性の保証ま たは特定目的適合性の保証を含むすべての明示もしくは黙示の保証責任または保証条件に代わるものとし ます。国または地域によっては、明示または黙示による保証の排除が許可されない場合があり、当該排他 性はお客様に適用されないことがあります。この場合、当該保証は法律の定める範囲および期間のみに適 用され、かつ保証期間内に限定されます。国または地域によっては、黙示による保証の期間限定が許可さ れない場合があり、当該期間限定はお客様に適用されないことがあります。

#### 保証サービスの利用方法

製品が保証期間中に保証どおりに機能しなくなった場合、お客様は Lenovo または Lenovo 認定のサービス 提供者に連絡して保証サービスを受けることができます。認定サービス提供者とその電話番号のリスト は、<www.lenovo.com/support/phone> に掲載されています。

保証サービスは、すべての地域で利用可能であるとは限りません。地域ごとに異なる場合があります。 サービス提供者の通常のサービス地域以外では料金がかかる場合があります。地域に固有の情報について は、お近くのサービス提供者にお問い合わせください。

#### 保証サービスにおけるお客様の責任

保証サービスを受ける前に、お客様は次の手順を実行するものとします。

- サービス提供者が指定するサービス要求の手順に従うこと。
- 製品に含まれるすべてのプログラムおよびデータを安全に保管すること。
- サービス提供者にすべてのシステム・キーまたはパスワードを提供すること。
- サービス提供者がサービスを実行するためにお客様の設備に十分に、制限なく、かつ安全に作業を 行うことができるようにすること。
- 機密情報、専有情報、および個人情報を含む、すべてのデータを製品から削除すること。当該情報を削 除できない場合は、他の当事者によるアクセスを回避するため、または当該情報が準拠法の下で個人情 報に該当しないように、情報を変更すること。サービス提供者は、保証サービスを受けるために返送さ れたまたはアクセスが行われた製品上に存在するあらゆるデータ (機密情報、専有情報、または個人情 報を含みます) の損失または開示について、一切の責任を負わないものとします。
- 保証の対象外である、すべての機構、部品、オプション、改造物、および付加物を取り外すこと。
- 製品または部品に、その交換を妨げる法的制約がないことを確認すること。
- お客様が製品または部品の所有者でない場合、サービス提供者が保証サービスを提供することについ て、製品または部品の所有者から承諾を得ること。

#### 問題を解決するためにサービス提供者が行うこと

サービス提供者に連絡する場合は、指定の問題判別手順および解決手順に従ってください。

サービス提供者は、電話、電子メール、またはリモート・アシスタンスを介して、問題の診断と解決 を試みます。サービス提供者から、所定のソフトウェア更新をダウンロードし、インストールする ように指示される場合があります。

問題によっては、お客様自身で導入する交換用部品を使用して解決できるものがあります。このような 部品は、『お客様での取替え可能部品』または『CRU』と言います。この場合、サービス提供者はお 客様が導入できるように CRU を出荷します。

電話、ソフトウェア更新の適用、または CRU の導入を行っても問題を解決できない場合、サービス提 供者は、以下の『**第3章 - 保証サービス情報**』で製品に対して指定された保証サービスの種類に基づ きサービスを手配します。

サービス提供者が製品を修理できないと判断する場合、サービス提供者は少なくとも機能的に同等 の製品と交換します。

サービス提供者が製品を修理または交換できないと判断する場合、お客様は、本保証規定に基づき、当該 製品を購入元または Lenovo に返却することにより、購入代金の払い戻しを受けることができます。

#### 製品および部品の交換

保証サービスが製品または部品の交換を伴う場合、交換された製品または部品は Lenovo の所有となり、 交換用製品または部品はお客様の所有となります。購入時のまま変更されていない製品または部品のみ が、交換の対象となります。交換製品または部品は新品でない場合もありますが、良好に稼動し、少なく とも交換された旧製品または部品と機能的に同等のものとなります。交換製品または部品は、交換された 旧製品または部品の残る保証期間が満了するまで、保証の対象となります。

#### 個人の連絡先情報の使用

お客様が本保証に基づいてサービスを受ける場合、お客様は、Lenovo がお客様の保証サービスおよび連絡 先情報 (名前、電話番号、住所、電子メール・アドレスなど) に関する情報を保管、使用、および処理する ことを許可するものとします。Lenovo は当該情報を使用して、本保証に基づき、サービスを実行できるも のとします。保証サービスに関するお客様の満足度調査、または製品のリコールまたは安全上の問題の通 知のために、Lenovo からお客様にご連絡させていただく場合があります。これらの目的の実現において、 お客様は、Lenovo が事業を行ういずれかの国にお客様の情報を転送し、Lenovo を代表する事業体に提供 することを許可するものとします。また、法律により要求される場合、Lenovo はその情報を開示する場合 があります。Lenovo のプライバシー・ポリシーは、<www.lenovo.com/> に掲載されています。

#### <span id="page-14-0"></span>本保証の適用除外

本保証は、以下のものに適用されません。

- 製品の実行が中断しないこと、もしくはその実行に誤りがないこと。
- 製品によるデータの損失または損傷。
- 製品に付属していたか、後に導入されたかにかかわらず、すべてのソフトウェア・プログラム。
- 誤使用、不正使用、偶発的な事故、変更、不適切な物理的環境または動作環境、自然災害、電力サー ジ、整備不良、または製品ドキュメントに準じない使用に起因する故障または損傷。
- Lenovo の認定しないサービス・プロバイダーによってなされた損傷。
- 他社製品の故障または他社製品に起因する損傷。ここでいう『他社製品』には、お客様のご要望により Lenovo が提供する他社製品または Lenovo 製品に組み込む他社製品を含みます。
- 技術的またはその他のサポート (例えば、『使用方法』、製品のセットアップや導入に関する問い 合わせに対する回答など)。
- 変造された ID ラベルが貼付された製品または部品、または当該 ID ラベルが剥がされた製品または部品。

#### 責任の制限

お客様の製品がサービス提供者の占有下にある場合およびサービス提供者の責任で輸送中の場合における 製品の滅失毀損については Lenovo の責任とします。

Lenovo およびサービス提供者はいずれも、製品に含まれる機密情報、専有情報、または個人情報を含む、 あらゆる情報について、その損失または開示についての責任は負わないものとします。

いかなる場合においても、またここに明記されているすべての救済措置についてその基本目的が達成され ない場合でも、Lenovo、Lenovo の関連会社、サプライヤー、ビジネスパートナー、およびサービス提供者 は、その予見可能性の有無を問わず、また契約、保証、過失、厳格責任、またはその他の法理に基づいて 主張がなされた場合においても、以下のものについては一切の責任を負わないものとします。1) 第三者か らの損害賠償請求、2) お客様のデータの損失、損傷、または開示、3) 特別損害、付随的損害、懲罰的損 害、間接的損害、または結果的損害 (逸失利益、営業収入、信用、または節約すべかりし費用を含みます が、これに限定されません)。何らかの原因による損害に対する Lenovo、Lenovo の関連会社、サプライ ヤー、ビジネスパートナー、およびサービス提供者の責任限度額は、いかなる場合にも、現実に発生した 直接的損害の総額を超えることはなく、また製品に対して支払われた総額を超えることはありません。

当該制限は、法的に Lenovo の責に帰する肉体的損傷 (死亡を含みます)、不動産に対する損害または有形 動産に対する損害には適用されません。国または地域によっては、法律の強行規定により、付随的損害ま たは間接損害に対する責任の制限が適用されない場合があります。

#### お客様のその他の権利

本保証により、お客様には、特別な法的権利が付与されます。お住まいの国または地域によっては、 準拠法に従って、その他の権利を有することがあります。また、お客様は、Lenovo との書面による合 意に基づいて、その他の権利を有する場合もあります。本保証は、契約による放棄または制限のでき ない、消費財の販売を統制する法規に定められたお客様の権利を含め、制定法上の権利に影響を及 ぼすものではありません。

### 第 2 章 - 各国固有の条項

#### オーストラリア

『Lenovo』は、Lenovo (Australia & New Zealand) Pty Limited ABN <sup>70</sup> <sup>112</sup> <sup>394</sup> 411。住所: Level 10, North Tower, 1-5 Railway Street, Chatswood, NSW, 2067、電話: +61 <sup>2</sup> <sup>8003</sup> 8200。電子メール: lensyd\_au@lenovo.com

第1章の同項を次のように置き換えます。

#### 本保証の適用対象:

Lenovo は、お客様が購入された各 Lenovo ハードウェア製品が保証期間中の通常の使用および条件に おいて材料および製造上の欠陥がないことを保証します。保障期間中に、本保証の対象となる欠陥に 起因して製品が故障した場合、Lenovo は本保証規定に基づいて救済措置を講じます。製品の保証期間 は、Lenovo が書面により別途規定・通知する以外は、お客様の納品書または領収書に記載された購入 日から開始します。お客様の製品に適用される保証期間および保証サービスの種類は、以下の『**第3** 章 - 保証サービス情報』に規定されています。

#### 本保証により、オーストラリア消費者法に基づく権利を含め、法的な権利が付与され、法的に救済 措置が講じられることになります。

第1章の同項を次のように置き換えます。

#### 製品および部品の交換:

保証サービスが製品または部品の交換を伴う場合、交換された製品または部品は Lenovo の所有となり、 交換用製品または部品はお客様の所有となります。購入時のまま変更されていない製品または部品のみ が、交換の対象となります。交換製品または部品は新品でない場合もありますが、良好に稼動し、少 なくとも交換された旧製品または部品と機能的に同等のものとなります。交換製品または部品は、交 換された旧製品または部品の残る保証期間が満了するまで、保証の対象となります。修理に提示され た製品および部品は、当該製品または部品を修理したものではなく、同じタイプの製品または部品を 修理調整したものである場合があります。修理調整した部品は、製品の修理に使用されることがあり ます。また、ユーザーが生成したデータを保持する機能を有している製品であっても、製品の修理に より、データの損失が生じることがあります。

第1章の同項に次を追加します。

#### 個人の連絡先情報の使用:

お客様がお客様情報の提供を拒否する場合、または Lenovo の代理業者または請負業者へのお客様情報 の転送を望まない場合、Lenovo は本保証に基づいたサービスを実行できなくなります。プライバシー 法 (1988 年制定) に従い、お客様は Lenovo に連絡することで、個人の連絡先情報にアクセスし、誤り の修正を要求する権利を有します。

第1章の同項を次のように置き換えます。

#### 責任の制限:

お客様の製品がサービス提供者の占有下にある場合およびサービス提供者の責任で輸送中の場合における 製品の滅失毀損については Lenovo の責任とします。

Lenovo およびサービス提供者はいずれも、製品に含まれる機密情報、専有情報、または個人情報を含む、 あらゆる情報について、その損失または開示についての責任は負わないものとします。

法律で認められている範囲内で、いかなる場合においても、またここに明記されているすべての救済 措置についてその基本目的が達成されない場合でも、Lenovo、Lenovo の関連会社、サプライヤー、ビ ジネスパートナー、およびサービス提供者は、その予見可能性の有無を問わず、また契約、保証、過 失、厳格責任、またはその他の法理に基づいて主張がなされた場合においても、以下のものについて は一切の責任を負わないものとします。1) 第三者からの損害賠償請求、2) お客様のデータの損失、損 傷、または開示、3) 特別損害、付随的損害、懲罰的損害、間接的損害、または結果的損害 (逸失利益、 営業収入、信用、または節約すべかりし費用を含みますが、これに限定されません)。何らかの原因 による損害に対する Lenovo、Lenovo の関連会社、サプライヤー、ビジネスパートナー、およびサー ビス提供者の責任限度額は、いかなる場合にも、現実に発生した直接的損害の総額を超えることはな く、また製品に対して支払われた総額を超えることはありません。

#### 当該制限は、法的に Lenovo の責に帰する肉体的損傷 (死亡を含みます)、不動産に対する損害また は有形動産に対する損害には適用されません。

第1章の同項を次のように置き換えます。

#### お客様のその他の権利:

#### 本保証により、お客様には、特別な法的権利が付与されます。また、お客様は、オーストラリア消費者法 に基づく権利を含め、法的な権利も有します。本保証は、契約による放棄または制限のできない権利を含 め、制定法上の権利または法的な権利に影響を及ぼすものではありません。

たとえば、弊社製品には、オーストラリア消費者法に基づき、排除できない保証が付いています。お客様 は、重大な不具合に対する交換または払い戻し、および合理的に予測可能なその他のあらゆる損失または 損害に対して補償を受ける権利を有します。また、製品が合格品質水準に至っていない場合は、かかる不 具合が重大なものに至らないときでも、製品の修理または交換を受ける権利を有します。

#### ニュージーランド

第1章の同項に次を追加します。

#### 個人情報の使用:

お客様がお客様情報の提供を拒否する場合、または Lenovo の代理業者または請負業者へのお客様情報の転 送を望まない場合、Lenovo は本保証に基づいたサービスを実行できなくなります。プライバシー法 (1993 年制定) に従い、お客様は Lenovo (Australia & New Zealand) Pty Limited ABN <sup>70</sup> <sup>112</sup> <sup>394</sup> <sup>411</sup> に連絡すること により、お客様の個人情報にアクセスし、誤りの修正を要求する権利を有します。住所: Level 10, North Tower, 1-5 Railway Street, Chatswood, NSW, 2067、電話: <sup>61</sup> <sup>2</sup> <sup>8003</sup> 8200。電子メール: lensyd\_au@lenovo.com

#### バングラディッシュ、カンボジア、インド、インドネシア、ネパール、フィリピン、ベトナム、お よびスリランカ

第1章に以下を追加します。

#### 紛争の解決

本保証に起因する、または本保証に関連した紛争は、シンガポールにおける仲裁により最終的に解決され るものとします。本保証は、抵触法には関係なく、シンガポールの法律に準拠し、当該法律に従って規制 され、解釈され、実施されるものとします。お客様が製品をインドで購入した場合、本保証に起因する、 あるいは本保証に関連した紛争は、インド共和国バンガロールにおける仲裁により最終的に解決されるも のとします。シンガポールにおける仲裁は、紛争発生時に有効な Singapore International Arbitration Center (『SIAC の規則』) に従って行われるものとします。インドにおける仲裁は、紛争発生時に有効なインド の法律に従って行われるものとします。仲裁の裁定は最終的なものであり、異議申し立てなく当事者双方 に対する拘束力を持つことになります。仲裁の裁定は書面にされ、事実認定と法律の結論とを記述しま す。すべての仲裁手続きは、提示されるすべての文書を含め、英語で執り行われるものとします。仲裁手 続きにおいて、本保証規定の英語版の効力は、他の言語版の保証規定よりも優先されます。

#### 欧州経済領域 (EEA)

第1章に以下を追加します。

EEA のお客様は、Lenovo の以下のアドレスに連絡を取ることができます。EMEA Service Organisation, Lenovo (International) B.V., Floor 2, Einsteinova 21, <sup>851</sup> 01, Bratislava, Slovakia。EEA 諸国で購入された Lenovo ハードウェア製品に対する本保証に基づくサービスは、Lenovo が製品を発表し販売する EEA 諸国 で受けることができます。

<span id="page-17-0"></span>ロシア

第1章に以下を追加します。

#### 製品耐用年数

製品耐用年数は、購入日から 4 年間です。

### 第 3 章 - 保証サービス情報

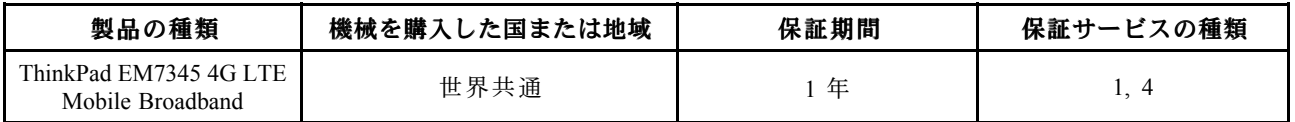

必要に応じて、サービス提供者は、ご使用の製品に指定された保証サービスの種類および利用可能な サービスに応じて、修理または交換サービスを提供します。サービスのご提供日時は、お客様のお問い 合わせの時間、および部品の在庫状況などによって異なります。

#### 保証サービスの種類

#### 1.お客様での取替え可能部品 (CRU: Customer Customer Replaceable Unit) サービス

CRU サービスでは、サービス提供者は、お客様ご自身で導入していただく CRU を出荷します (費用はサー ビス提供者が負担します)。CRU についての情報および交換手順のご案内は、製品と一緒に出荷されま す。また、お客様はこれらをいつでも Lenovo に要求し、入手することができます。お客様ご自身で容易 に導入できる CRU は『Self-service CRU』と呼ばれます。『Optional-service CRU』は、多少の技術スキルと ツールが必要な場合があります。Self-service CRU の導入はお客様ご自身の責任で行っていただきます。対 象の製品に関して指定された保証サービスの種類に基づき、サービス提供者に Optional-service CRU <sup>の</sup> 導入を要請することもできます。サービス提供者または Lenovo から購入する場合、お客様の代わり にサービス提供者または Lenovo が Self-service CRU を導入する、有償のオプション・サービスをご利 用いただける場合があります。CRU とその指定のリストは、製品に同梱された資料に記載されていま す。または、<www.lenovo.com/CRUs> からも入手できます。故障した CRU を返却する必要があるかどうか については、交換用 CRU に同梱される資料に指定されています。返却が必要な場合は、1) 返却の指 示、送料前払いの返却用出荷ラベル、および返送用梱包材が交換用 CRU に付属し、2) お客様が、故 障した CRU を交換用 CRU の受領から 30 日以内に返却しない場合、サービス提供者より交換用 CRU の代金を請求させていただく場合があります。

#### 2.オンサイト・サービス

オンサイト・サービスでは、サービス提供者がお客様の製品設置場所で製品の修理または交換を行い ます。お客様は、製品の分解および再組み立てを行うことができる適切な作業場を提供する必要があ ります。場合によっては、サービス・センターで修理を完了することが必要になることがあります。 その場合は、サービス提供者により、当該製品がサービス・センターに送付されます (費用はサー ビス提供者が負担します)。

#### 3.クーリエ・サービス

クーリエ・サービスでは、製品は、サービス提供者の費用負担で配送され、指定のサービス・センターで 修理または交換が行われます。製品の接続を取り外すことと、指定のサービス・センターに製品を返送す るためにお客様に提供された輸送用コンテナーに製品を梱包することについては、お客様の責任で行って いただきます。宅配便業者が製品を回収し、指定されたサービス・センターに配送します。サービス・セ ンターからお客様に製品が返送されます (費用はサービス・センターが負担します)。

#### 4.持ち込みサービス

<span id="page-18-0"></span>持ち込みサービスでは、お客様による費用負担および危険負担で、お客様が指定のサービス・センターに 製品を送付した後、当該製品の修理または交換が行われます。製品の修理または交換後、お客様は本製品 を受け取ることができます。お客様が製品を受け取らなかった場合、サービス・センターは、適切と思わ れるときに、お客様への責任を負うことなく、かかる製品を処分することができます。

#### 5.郵送サービス

郵送サービスでは、お客様による費用負担および危険負担で、お客様が指定のサービス・センターに製品 を送付した後、当該製品の修理または交換が行われます。製品の修理または交換後、サービス提供者が別 途定める場合を除き、当該製品は Lenovo による費用負担および危険負担でお客様に返送されます。

#### 6.往復郵送サービス

往復郵送サービスでは、お客様による費用負担および危険負担で、お客様が指定のサービス・センターに 製品を送付した後、当該製品の修理または交換が行われます。製品の修理または交換後、お客様による 費用負担および危険負担で、当該製品をお客様に返送することができます。お客様が返送を手配しな かった場合、サービス・センターは、適切と思われるときに、お客様への責任を負うことなく、かか る製品を処分することができます。

#### 7.製品交換サービス

製品交換サービスでは、Lenovo がお客様のもとに交換用の製品を発送します。製品の取り付けと動作の検 証は、お客様の責任となります。交換用の製品は、故障した製品と引き換えにお客様の所有となり、故障 した製品は Lenovo の所有となります。故障した製品は、交換用製品を受け取ったときの配送用段ボール に梱包して、Lenovo にご返送ください。送料は、Lenovo からの発送およびお客様から Lenovo へのご 返送のいずれにつきましても、Lenovo にて負担します。交換用製品を受け取ったときの段ボールを使 用しない場合、配送中に生じた故障製品に対する損傷は、お客様の責任となることがあります。お客 様が、交換用製品を受領してから 30 日以内に故障した製品を返却しない場合、Lenovo は交換用製品 の代金を請求させていただく場合があります。

### **Suplemento de Garantía para México**

Este Suplemento de Garantía se considera parte integrante de la Garantía Limitada de Lenovo y será efectivo única y exclusivamente para los productos distribuidos y comercializados dentro del Territorio de los Estados Unidos Mexicanos. En caso de conflicto, se aplicarán los términos de este Suplemento.

El comercializador responsable del producto es Lenovo México S de R L de CV y para efectos de esta garantía en la República Mexicana su domicilio es Paseo de Tamarindos No.400-A Piso 27 Arcos Torre Poniente, Bosques de Las Lomas, Delegación Miguel Hidalgo, C.P. 05120 México, D.F. En el caso de que se precise una reparación cubierta por la garantía <sup>o</sup> precise de partes, componentes, consumibles <sup>o</sup> accesorios diríjase <sup>a</sup> este domicilio.

Si no existiese ningún Centro de servicio autorizado en su ciudad, población <sup>o</sup> en un radio de 70 kilómetros de su ciudad <sup>o</sup> población, la garantía incluirá cualquier gasto de entrega razonable relacionado con el transporte del producto <sup>a</sup> su Centro de servicio autorizado más cercano. Por favor, llame al Centro de servicio autorizado más cercano para obtener las aprobaciones necesarias <sup>o</sup> la información relacionada con el envío del producto y la dirección de envío.

Esta garantía ampara todas las piezas de hardware del producto <sup>e</sup> incluye mano de obra.

El procedimiento para hacer efectiva la garantía consiste en la presentación del producto, acompañado de la póliza correspondiente, debidamente sellada por el establecimiento que lo vendió, <sup>o</sup> la factura, <sup>o</sup> recibo <sup>o</sup> comprobante, en el que consten los datos específicos del producto objeto de la compraventa.

Lenovo sólo pueden eximirse de hacer efectiva la garantía en los siguientes casos: a) Cuando el producto se hubiese utilizado en condiciones distintas <sup>a</sup> las normales. b) Cuando el producto no hubiese sido operado de acuerdo con el instructivo de uso que se le acompaña. c) Cuando el producto hubiese sido alterado <sup>o</sup> reparado por personas no autorizadas por el fabricante nacional, importador <sup>o</sup> comercializador responsable respectivo.

Todos los programas de software precargados en el equipo sólo tendrán una garantía de noventa (90) días por defectos de instalación desde la fecha de compra. Lenovo no es responsable de la información incluida en dichos programas de software y /o cualquier programa de software adicional instalado por Usted <sup>o</sup> instalado después de la compra del producto.

La garantía cubre la atención, revisión y corrección de errores, defectos <sup>o</sup> inconsistencias que impidan el desempeño normal de un equipo de cómputo en cuanto <sup>a</sup> su hardware y software. Los servicios no cubiertos por la garantía se cargarán al usuario final, previa obtención de una autorización.

Esta garantía tiene una duración de un año <sup>a</sup> partir del momento de la compra <sup>e</sup> incluye la mano de obra, por lo que en caso de aplicarse la garantía, esta no causara ningún gasto <sup>o</sup> costo para el cliente.

Centros de Servicios autorizados para hacer efectiva la garantía:

- Lenovo México con domicilio en Paseo de Tamarindos No.400-A Piso 27 Arcos, Torre Poniente, Bosques de Las Lomas, Delegación Miguel Hidalgo, C.P. 05120 México, D.F. Teléfono 01800- 083-4916, [http://support.lenovo.com/es\\_MX/product-service/service-provider/default.page](http://support.lenovo.com/es_MX/product-service/service-provider/default.page)
- Lenovo Monterrey con domicilio en Boulevard Escobedo No.316, Apodaca Technology Park, Apodaca, C.P. 66601, Nuevo León, México. Teléfono 01800- 083-4916, [http://support.lenovo.com/es\\_MX/product-service/service-provider/default.page](http://support.lenovo.com/es_MX/product-service/service-provider/default.page)

Importado por: Lenovo México S. de R.L. de C.V. Av. Santa Fe 505, Piso 15 Col. Cruz Manca Cuajimalpa, Cuajimalpa, D.F., México C.P. 05349 Tel. (55) 5000 8500

# <span id="page-20-0"></span>付録 C ワイヤレスに関する情報

### 使用環境および快適に使用するために

ワイヤレス WAN アダプターは、ほかの無線装置のように無線周波数電磁波を発します。しかしなが ら、この電磁波の強さは、携帯電話などの無線装置によって出される電磁波に比べ、とても弱いレベ ルのものです。

ワイヤレス WAN アダプターは無線周波数に関する安全基準や勧告などのガイドラインに従って動作する ため、Lenovo は、消費者が内蔵ワイヤレス WAN アダプターを使用しても安全であると考えます。これら の基準および勧告は、科学者団体の合意や広範な研究文献を継続的に検討、調査している科学者のパ ネルや委員会の審議の結果を反映しています。

状況や環境によって、建物の所有者や組織の代表責任者がワイヤレス WAN アダプターの使用を制限する ことがあります。たとえば、次のような状況や場所が挙げられます。

- 飛行機内、病院内、あるいはガソリンスタンド、(電気式起爆装置のある) 爆破場所、医療用インプ ラント、またはペースメーカーなどの装着式医療用電子機器の近くで、内蔵ワイヤレス WAN ア ダプターを使用すること。
- 他の装置や機能に対して有害と認識または確認されている妨害を 起こす危険性がある場合。

特定の場所で (たとえば空港や病院など) ワイヤレス・デバイスの使用が許可されているかどうかがわか らない場合は、ThinkPad コンピューターの電源を入れる前に、ワイヤレス WAN アダプターを使用し てもよいかどうかをお尋ねください。

# <span id="page-22-0"></span>付録 D 電磁波放出の注記

以下の情報は、ThinkPad EM7345 4G LTE Mobile Broadband (モデル: EM7345) に関するものです。

#### European Union - Compliance to the Electromagnetic Compatibility Directive

This product is in conformity with the protection requirements of EU Council Directive 2004/108/EC on the approximation of the laws of the Member States relating to electromagnetic compatibility. Lenovo cannot accep<sup>t</sup> responsibility for any failure to satisfy the protection requirements resulting from <sup>a</sup> non-recommended modification of the product, including the installation of option cards from other manufacturers.

This product has been tested and found to comply with the limits for Class B Information Technology Equipment according to European Standard EN 55022. The limits for Class B equipment were derived for typical residential environments to provide reasonable protection against interference with licensed communication devices.

Hereby, Lenovo (Singapore) Pte. Ltd., declares that the wireless equipment listed in this section are in compliance with the essential requirements and other relevant provisions of Directive 1999/5/EC.

Lenovo, Einsteinova 21, 851 01 Bratislava, Slovakia

# $\epsilon$

German Class B compliance statement

#### Deutschspr achiger EU Hinweis:

#### Hinweis für Geräte der Klasse B EU-Richtlinie zur Elektr omagnetischen Verträglichk eit

Dieses Produkt entspricht den Schutzanforderungen der EU-Richtlinie 2004/108/EG (früher 89/336/EWG) zur Angleichung der Rechtsvorschriften über die elektromagnetische Verträglichkeit in den EU-Mitgliedsstaaten und hält die Grenzwerte der EN 55022 Klasse B ein.

Um dieses sicherzustellen, sind die Geräte wie in den Handbüchern beschrieben zu installieren und zu betreiben. Des Weiteren dürfen auch nur von der Lenovo empfohlene Kabel angeschlossen werden. Lenovo übernimmt keine Verantwortung für die Einhaltung der Schutzanforderungen, wenn das Produkt ohne Zustimmung der Lenovo verändert bzw. wenn Erweiterungskomponenten von Fremdherstellern ohne Empfehlung der Lenovo gesteckt/eingebaut werden.

#### Deutschland:

#### Einhaltung des Gesetz es über die elektr omagnetische Verträglichk eit von Betriebsmitt eln

Dieses Produkt entspricht dem "Gesetz über die elektromagnetische Verträglichkeit von Betriebsmitteln" EMVG (früher "Gesetz über die elektromagnetische Verträglichkeit von Geräten"). Dies ist die Umsetzung der EU-Richtlinie 2004/108/EG (früher 89/336/EWG) in der Bundesrepublik Deutschland.

Zulassungsbescheinigung laut dem Deutschen Gesetz über die elektromagnetische Verträglichk eit von Betriebsmitt eln, EMVG vom 20. Juli 2007 (früher Gesetz über die elektromagnetische Verträglichk eit von Geräten), bzw. der EMV EG Richtlinie 2004/108/EC (früher 89/336/EWG), für Geräte der Klasse B.

Dieses Gerät ist berechtigt, in Übereinstimmung mit dem Deutschen EMVG das EG-Konformitätszeichen - CE - zu führen. Verantwortlich für die Konformitätserklärung nach Paragraf 5 des EMVG ist die Lenovo (Deutschland) GmbH, Gropiusplatz 10, D-70563 Stuttgart.

#### <span id="page-23-0"></span>Informationen in Hinsicht EMVG Paragraf 4 Abs. (1) 4: Das Gerät erfüllt die Schutzanfor derungen nach EN 55024 und EN 55022 Klasse B.

Hiermit erklärt Lenovo (Singapur) Pte. Ltd., dass die drahtlosen Geräte, die in diesem Abschnitt aufgeführt sind, die Voraussetzungen und andere relevanten Richtlinien der Direktive 1999/5/EC erfüllen.

# ワイヤレス規制に関する通知の検索

ワイヤレス規制に関する通知について詳しくは、コンピューターに付属のThinkPad の内蔵無線アダプター を日本国内でご使用になる際の注意を参照してください。

ご使用のコンピューターに『ThinkPad の内蔵無線アダプターを日本国内でご使用になる際の注意』が付属 していない場合は、次の Web サイトを参照してください。 <http://www.lenovo.com/UserManual>

# <span id="page-24-0"></span>付録 E 特記事項

本書に記載の製品、サービス、または機能が日本においては提供されていない場合があります。日本 で利用可能な製品、サービス、および機能については、レノボ・ジャパンの営業担当員にお尋ねくだ さい。本書でLenovo製品、プログラム、またはサービスに言及していても、そのLenovo製品、プログ ラム、またはサービスのみが使用可能であることを意味するものではありません。これらに代えて、 Lenovo の知的所有権を侵害することのない、機能的に同等の製品、プログラム、またはサービスを使 用することができます。ただし、Lenovo 以外の製品とプログラムの操作またはサービスの評価および 検証は、お客様の責任で行っていただきます。

Lenovo は、本書に記載されている内容に関して特許権 (特許出願中のものを含む) を保有している場合が あります。本書の提供は、お客様にこれらの特許権について 実施権を許諾することを意味するものではあ りません。実施権についてのお問い合わせは、書面にて下記宛先にお送りください。

Lenovo (United States), Inc. 1009 Think Place - Building One Morrisville, NC 27560 U.S.A. Attention: Lenovo Director of Licensing

Lenovo およびその直接または間接の子会社は、本書を特定物として現存するままの状態で提供し、商品性 の保証、特定目的適合性の保証および法律上の瑕疵担保責任を含むすべての明示 もしくは黙示の保証責任 を負わないものとします。国または地域によっては、法律の強行規定により、保証責任の制限が 禁じられ る場合、強行規定の制限を受けるものとします。

この情報には、技術的に不適切な記述や誤植を含む場合があります。本書は定期的に見直され、必要な変 更は本書の次版に組み込まれます。Lenovo は予告なしに、随時、この文書に記載されている製品また はプログラムに対して、改良または変更を行うことがあります。

## リサイクル情報

Lenovo は、情報技術 (IT) 機器の所有者に、機器が不要になったときに責任をもってリサイクルすることを お勧めしています。また、機器の所有者による IT 製品のリサイクルを支援するため、さまざまなプログ ラムとサービスを提供しています。Lenovo 製品のリサイクルについて詳しくは、次の Web サイトにアク セスしてください。

<http://www.lenovo.com/recycling>

日本でのリサイクルまたは廃棄についての詳細は、次の Web サイトを参照してください。 <http://www.lenovo.com/recycling/japan>

# リサイクル情報 (中国)

#### 《废弃电器电子产品回收处理管理条例》提示性说明

联想鼓励拥有联想品牌产品的用户当不再需要此类产品 状态致励和有效态品牌》。<br>时,遵守国家废弃电器电子产品回收处理相关法律法<br>规,将其交给当地具有国家认可的回收处理资质的厂商 进行回收处理。更多回收服务信息, 请点击进入 http://support.lenovo.com.cn/activity/551.htm

# <span id="page-25-0"></span>リサイクル情報 (ブラジル)

#### **Declarações de Reciclagem no Brasil**

#### Descar te de um Produto Lenovo Fora de Uso

Equipamentos elétricos <sup>e</sup> eletrônicos não devem ser descartados em lixo comum, mas enviados à pontos de coleta, autorizados pelo fabricante do produto para que sejam encaminhados <sup>e</sup> processados por empresas especializadas no manuseio de resíduos industriais, devidamente certificadas pelos orgãos ambientais, de acordo com <sup>a</sup> legislação local.

A Lenovo possui um canal específico para auxiliá-lo no descarte desses produtos. Caso você possua um produto Lenovo em situação de descarte, ligue para <sup>o</sup> nosso SAC ou encaminhe um e-mail para: reciclar@lenovo.com, informando <sup>o</sup> modelo, número de série <sup>e</sup> cidade, <sup>a</sup> fim de enviarmos as instruções para <sup>o</sup> correto descarte do seu produto Lenovo.

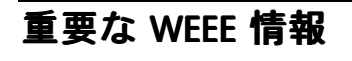

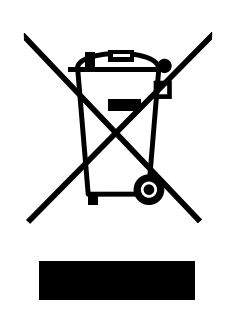

Lenovo 製品の WEEE マークは WEEE (廃電気電子機器) および e-Waste (電気電子機器廃棄物) 規制国に適 用されます (例えば、欧州 WEEE 指令、2011 年、インドの E-Waste 管理と取り扱い規則)。機器には、 廃電気電子機器 (WEEE) に関する現地国の規制に従ってラベルが貼付されています。これらの規制 は、各地域内で適用される中古機器の回収とリサイクルの骨子を定めています。このラベルはさまざ まな製品に貼付され、使用済みの製品を廃棄するのではなく、所定の共同システムに回収して再生す る必要があることを示しています。

マークが付いている電気/電子機器 (EEE) の使用者は、使用済みの電気・電子機器を地方自治体の無分別ゴ ミとして廃棄してはならず、機器に含まれる有害物質が環境や人体へ与える悪影響を最小限に抑えるため にお客様が利用可能な廃電気・電子機器の回収、リサイクル、あるいは再生のための回収方法を利用しな ければなりません。WEEE について詳しくは、<http://www.lenovo.com/recycling> を参照してください。

### 輸出種別に関する注意事項

本製品は米国輸出管理規制 (EAR) の対象であり、その輸出種別管理番号 (ECCN) は 5A992.c です。本製 品は、EAR E1 国別リストの禁輸国を除く国に再輸出できます。

## 有害物質の使用制限指令 **(RoHS)**

## EU 連合 RoHS

Lenovo products sold in the European Union, on or after 3 January 2013 meet the requirements of Directive 2011/65/EU on the restriction of the use of certain hazardous substances in electrical and electronic equipment ("RoHS recast" or "RoHS 2").

<span id="page-26-0"></span>For more information about Lenovo progress on RoHS, go to: [http://www.lenovo.com/social\\_responsibility/us/en/RoHS\\_Communication.pdf](http://www.lenovo.com/social_responsibility/us/en/RoHS_Communication.pdf)

# 中国 RoHS

为满足中国电子电气产品有害物质限制相关的法律法规和其他要求,联想公司对本产品中有害物质,按 部件分类,声明如下。

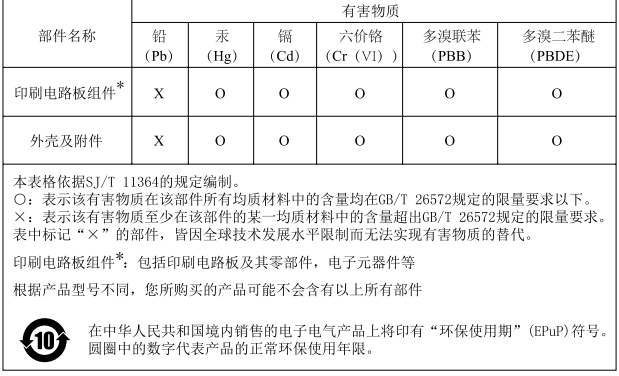

# トルコ RoHS

The Lenovo product meets the requirements of the Republic of Turkey Directive on the Restriction of the Use of Certain Hazardous Substances in Waste Electrical and Electronic Equipment (WEEE).

#### Türkiye AEEE Yönetmeliğine Uygunluk Beyanı

```
Bu Lenovo ürünü, T.C. Çevre ve Orman Bakanlığı'nın "Atık Elektrik
ve Elektronik Eşyalarda Bazı Zararlı Maddelerin Kullanımının
Sınırlandırılmasına Dair Yönetmelik (AEEE)" direktiflerine uygundur.
```
AEEE Yönetmeliğine Uygundur.

# ウクライナ RoHS

Цим підтверджуємо, що продукція Леново відповідає вимогам нормативних актів України, які обмежують вміст небезпечних речовин

# インド RoHS

RoHS compliant as per E-Waste (Management & Handling) Rules, 2011.

## 商標

以下は、Lenovo Corporation の米国およびその他の国における商標です。

Lenovo

ThinkPad

Microsoft および Windows は、Microsoft グループの商標です。

他の会社名、製品名およびサービス名等はそれぞれ各社の商標です。

# **lenovo**